**11 Best Free Photoshop Brushes**

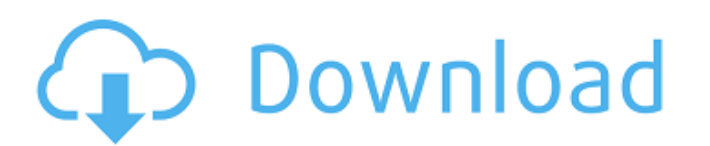

## **Photoshop 3d Images Free Download Registration Code Download [32|64bit] [Latest 2022]**

#### ## Chapter 10 ## Spotting the Factual in Factual

## **Photoshop 3d Images Free Download License Key Full For Windows**

Photoshop CS6 Review: 50 Things You Didn't Know was last modified: October 24th, 2018 by Pieter Levels The featured image is provided by Shutterstock. Please credit if using. If you take a screenshot on your computer the p Invention The present invention relates to digital television signal receivers and, more particularly, to an improved digital television signal receiver that uses a line-by-line decoding method (hereinafter referred to as filtering processing for one line of the image data at a time, and requires only two correlation filters per horizontal line. This advantage allows for a smaller circuit size than conventional line correlation filter circu the horizontal lines and thereafter perform the decoding processing. Another is to perform the decoding processing. Another is to perform the decoding processing and the scrambling effect correction processing in the LD me the vertical lines. In the case where there is a blackout in the vertical blanking interval of the digital television signal, an image is formed by displaying a narrow vertical line only. The image formed by the first appr likelihood that the line display does not coincide with that of the television signal. Further, when the reception signal. Further, when the reception signal of the whole period is to be displayed after the LD method is pe 05a79cecff

# **Photoshop 3d Images Free Download Download (Latest)**

Q: Error with Button.invoke in beta code I have this method (added on a RelativeLayout) final Button btn1 = (Button) v.findViewById(R.id.dummyButton); final Button btn2 = (Button) v.findViewById(R.id.dummyButton); btn1.set android.widget.RelativeLayout cannot be cast to android.widget.Button Why the view btn1 must be a Button? What do I do now? A: try this btn1.performClick(); instead of invoke A: The first thing to do is to make sure that y ClassCastException because a RelativeLayout is not a Button. Film Packages Film Packages Film Packages Film Packages Film Packages The Month of the Lion at the AT, featuring 3 full-length feature films, while the library o presents three full-length feature films, while the library of films is being restored at the archive. If you, your partner, friends, family or workgroup are looking for something other than the usual meetings or presentat

## **What's New In?**

Note You can also select the Brush tool directly from the Tools panel's Brush menu. 3. \*\*In the tool options bar, shown in Figure 5-3, click the thumbnail of the Brush brush type\*\*. The menu shown in Figure 5-3 appears. Yo

# **System Requirements For Photoshop 3d Images Free Download:**

iPhone 3GS or later; iPod touch (4th generation) or later iPhone 4 or later; iPod touch (5th generation) or later iPhone 5 or later; iPod touch (6th generation) or later; iPod touch (6th generation) or later iPhone 6 or la

<https://nanacomputer.com/download-adobe-photoshop-cs6/> <http://shaeasyaccounting.com/realistic-embroidery-v2-photoshop-actions-free-download/> <https://emealjobs.nttdata.com/en/system/files/webform/nayawal510.pdf> [https://supportingyourlocal.com/wp-content/uploads/2022/07/How\\_to\\_Create\\_a\\_New\\_Brush\\_Set.pdf](https://supportingyourlocal.com/wp-content/uploads/2022/07/How_to_Create_a_New_Brush_Set.pdf) <https://fgsdharma.org/photoshop-7-0-for-pc/> [https://bbv-web1.de/wirfuerboh\\_brett/advert/is-it-possible-to-download-adobe-photoshop-pro-legally/](https://bbv-web1.de/wirfuerboh_brett/advert/is-it-possible-to-download-adobe-photoshop-pro-legally/) <https://haitiliberte.com/advert/photoshop-tonertext-free-pack-of-25-high-quality-psd-documents/> <http://www.danielecagnazzo.com/?p=25900> <http://www.oscarspub.ca/4-1-final-380-download-adobe-photoshop-cs6-full-crack-bagas31/> <https://www.nzangoartistresidency.com/download-adobe-photoshop-express-photo-editor-apk/> <https://www.synergytherm.com/wp-content/uploads/2022/07/chawyle.pdf> <https://promwad.de/sites/default/files/webform/tasks/download-photoshop-cs6-macos.pdf> <https://mysterious-inlet-41474.herokuapp.com/ellivin.pdf> <https://www.careerfirst.lk/sites/default/files/webform/cv/photoshop-programma-gratis-downloaden.pdf> <https://www.pedomanindonesia.com/advert/portable-adobe-photoshop-cs3-lite-free-download/> <http://kathebeaver.com/?p=2089> <http://distancelearning-uiz.com/blog/index.php?entryid=2864> <https://www.raven-guard.info/download-adobe-photoshop-cs5-full-version-full-version/> <https://healinghillary.com/40-free-text-brushes-for-adobe-photoshop/> <http://www.2el3byazici.com/?p=24020>